# **TEACHING THERMO-CHEMICAL EQUILIBRIUM USING A MATLAB ALGORITHM**

P. Jha and L. Massa Mechanical and Aerospace Engineering Department University of Texas at Arlington

#### **Abstract**

The chemical equilibrium model is significantly more accurate than the perfect gas model when calculating constant heat release as pertains to systems taught in courses within the thermo-fluid area of mechanical and aerospace engineering curricula, including thermodynamics, propulsion, and internal combustion engines. This paper presents a novel approach to teaching chemical equilibrium using a method based on matrix factorization. The advantages of the present approach, when compared to previous algorithms based on constrained optimization, are the straightforward formulation and the ease of implementation in MATLAB. The formulation is straightforward because it emphasizes that the equilibrium composition is based on thermodynamic considerations and thus, does not require knowledge of reaction paths. The implementation is simple because it avoids summation over chemical elements and species in favor of a singular value decomposition and matrix-vector multiplications. The teaching effectiveness of the new formulation is tested using an in-class survey. Based on the students' feedback, we find that this module proved beneficial towards developing a sound understanding of the topic.

#### **Introduction**

Computer technology plays a two-fold role in the field of engineering education. On the one hand, using computer software to create multimedia demonstrations in class aids the students in understanding new concepts. Previous research[1,2] has shown that students who learned from lectures supplemented by animations performed better than those who learned through the text-only technique. Using

# **COMPUTERS IN EDUCATION JOURNAL 93**

graphics, simulations, animations of concepts and their applications has the potential to explain concepts more clearly and in a shorter time when compared to the conventional lecture-only approach. On the other hand, scientific computing allows the analysis of large, complex engineering problems, involving, for example the solution of coupled non-linear equations. The advantage of computers in education is, in this second case, to test and improve the problem-solving skills of the students on real world problems.

The present research investigates benefits related to the second issue. The topic under investigation is the definition of thermochemical equilibrium, which mechanical and aerospace engineering students learn and apply to determine chemical compositions, flame temperatures, specific impulses, etc..., in thermodynamics, combustion, propulsion and atmospheric modeling classes. Thermochemical equilibrium is significantly more accurate than the perfect gas model with constant heat release whenever exothermic processes are considered. The widespread use of perfect gases in thermofluid engineering courses is historically due to the difficulty in calculating the equilibrium composition. Nowadays, the widespread use of advanced-interface programming languages such as MATLAB and MATHEMATICA in engineering courses yields the possibility of introducing a more realistic gas model in thermo-fluid engineering courses.

In order to facilitate the use of thermochemical equilibrium in undergraduate thermo-fluid courses, we reformulate the problem based on the singular value decomposition of the stoichiometric matrix to remove the need of introducing chemical reactions in the formulation. In fact, we argue that explaining the concept of thermodynamic equilibrium based on chemical reactions [3,4] is an uninformative approach for two reasons. First, it does not establish that the equilibrium principle is based on purely thermodynamic considerations, where chemical paths play no role. The rationale for its applicability to various stoichiometric balances is that thermo-chemical equilibrium is a detailed balance principle [5], meaning that each subsystem of the mixture is itself in equilibrium. Nonetheless, subsystem balances are neither chemical paths nor reactions and can include, for example, fractional stoichiometric coefficients [6]. Second, it does not identify what information is actually needed for an equilibrium computation, which should include two thermodynamic variables and a number of additional constraints equal to the number of atom types in the mixture. Since these constraints are imposed by the stoichiometry, they are equal in number to the non-zero singular values of the stoichiometric matrix. In this regard, we argue that a proper definition of the number of system constraints is the dimension of the range of the stoichiometric matrix.

The main contributions of the present paper are a novel formulation of the equilibrium problem and a computational module developed for teaching chemical equilibrium in a combustion course. The algorithm uses singular value decomposition (SVD) both to define the problem and to solve it through non-linear searches on a (reduced) manifold spanned by the range of the stoichiometric matrix. The numerical operations are cast in a matrix-vector form, leading to a lean presentation and implementation. A similar SVD approach was used by Fox [7] to reduce the finite rate chemistry species into conserved and reactive subspaces. Further, the idea of reducing the search manifold by manipulation of the stoichiometric matrix is similar to the concept of element potentials introduced by Reynolds [8], but is more suitable for education because of its definition in terms of matrix-vector products.

In the remainder of this paper a complete MATLAB implementation of the algorithm is presented, verified and discussed. The educational outcomes of this work are analyzed through in class surveys, and, finally, the conclusions are discussed.

### **Chemical Equilibrium**

Combustion of hydrocarbon fuels releases a variety of product species. At high temperature, the products of hydrocarbon combustion are not just represented by the major species  $(CO_2, O_2, H_2O, N_2)$ . These species dissociate and produce a variety of minor species, which may be important from both the energetic and the environmental stand-points. In this section we briefly discuss the theoretical background and method to calculate the mole fractions of the product species at a given temperature and pressure. This problem is also referred to as *TP*  (temperature and pressure), but the outlined solution procedure can be easily extended to *HP*  (enthalpy and pressure) or *SP* (entropy and pressure) problems.

# **Second Law of Thermodynamics**

The second law of thermodynamics identifies the equilibrium condition in composition space as the state of maximum entropy of the system. In order for equilibrium to represent a detailed (rather than global) balance, the entropy must be maximal over all the degrees of freedom of the system. For a system at a given pressure and temperature, the maximization of the entropy leads to (seeVincenti and Kruger [5])

$$
\sum \mu_i \mathrm{d} n_i = \mu^T \ \mathrm{d} n = 0, \tag{1}
$$

where  $\mu_i$  are the species Gibbs functions and d $n_i$ the changes in species mole numbers. Constraints are of stoichiometric nature, and in the absence of any, the only detailed solution would be  $\mu_i = 0$   $\forall i$ , which violates conservation of mass, thus it is discarded.

Stoichiometry constraints on equation (1) are typically expressed in terms of the stoichiometric matrix

$$
An = b \Rightarrow A \, dn = 0,\tag{2}
$$

where the matrix *A* is of size  $n_{\text{element}} \times n_{\text{species}}$ , and expresses the number of each atomic element in each species molecule. Therefore, the product  $An$  counts the total number of elements in the system, which is set to a constant by equation (2). The evaluation of *A* can be implemented in MATLAB in terms of the array of strings for the species and elements, as demonstrated in the code fragment reported in Figure 1.

```
elements=\{c', h', o'\};
species = {'ch4','o2','co2','co','h2o','h','h2','
o','oh','ho2'};
Nel = numel (elements):
Nsp = numel (species);
A=zeros (Nel,Nsp);
for i = 1:Nelfor i = 1:Nsp ip=strfind(species{j},elements{i});
     if \simisempty(ip);
        ip1 = min(ip+1, numel(species{i})). coe=str2num(species{j}(ip1));
       if \simisempty(coe);
          A(i,j) = \text{coe}; else
          A(i,j)=1; end
      end
   end
end
```
Figure 1. Fragment of code to determine the stoichiometric matrix *A* in equation (2).

The implementation and manipulation of the stoichiometric constraints renders equilibrium didactically challenging: the Lagrange multipliers strategy [9], is effective but cumbersome. We propose a singular value decomposition of the stoichiometric matrix as a viable solution strategy, because of its lean and straightforward implementation in MATLAB. The algorithm starts with identifying the effective number of constraints as the codimension of the nullspace of *A* (*N(A)*), which is, as a consequence, mapped by the right

# **COMPUTERS IN EDUCATION JOURNAL 95**

singular vectors corresponding to zero singular values. Hence,

$$
A = USV^T \implies \mathrm{d}n = V\left(:, n_{\text{element}} + 1 : n_{\text{species}}\right) \mathrm{d}c,
$$
\n(3)

where d*c* is the projection of d *n*on the nullspace *N(A),* and the columns of the matrix

$$
S_1^T \equiv V(:,n_{\text{element}}+1:n_{\text{species}})
$$

span $N(A)$ . Thus, equation (1) becomes,

$$
\mu^T S_1^T d c = d c^T S_1 \mu = 0 \implies S_1 \mu = 0,
$$
 (4)

where the implication is supported by the fact that d*c* can be any element of *N(A),* which is a consequence of the detailed balancing principle. The MATLAB implementation is simple, i.e.,

$$
[U,S,V]=svd(A);
$$

$$
S1 = V(:,Nel+1:end)'
$$

Note that the vector  $\mu$  contains the unknown mole fractions *X*, in fact,

$$
\mu/\hat{R}T \equiv g^0/\hat{R}T + \log X + \log p/p_0,
$$

Where  $g^0 \equiv h - Ts^0$ , and  $p^0$  is the pressure at which  $s^0$  is evaluated (typically 1 bar).

We start manipulating eq. (4) by focusing on a *TP* problem. The unknowns are brought to the left-hand side and the following system is obtained,

$$
S_1 \log X = -S_1 \frac{g^0}{\hat{R}T} - S_1[1, 1, ..., 1]^T \log p / p_0 \equiv v_1.
$$
\n(5)

Equation (5) provides  $n_{species} - n_{elements}$ equations that are supplemented by equation (2), which is recast in an homogeneous form dependent on the mole fractions as follows,

$$
S_2 X = 0, \text{ where, } S_2 \equiv A - \tilde{b} \hat{M}^T A. \tag{6}
$$

Here  $\tilde{b}$  is the vector of the mole mass ratios of the elements, and  $\hat{M}$  is the vector of the atomic molecular weights; e.g.,  $\hat{M} = [12,1,16]^T$  for the MATLAB code in Figure 1. The matrix  $S_2$  in equation (6) is obviously singular because it does not enforce conservation of mass, and thus one of its rows is replaced by the condition

$$
\sum_{i=1}^{n_{\text{species}}} X_i = 1
$$

whereby the system is non-singular, but also non-homogeneous. Finally, we have

$$
S_2 X = [1, 0, \dots, 0]^T \equiv v_2,\tag{7}
$$

as the second part of the resolvent system.

Each of the two sub-systems is linear; equation (4) in log *X* and equation (7) in *X*. Nonetheless, the combination of the two systems is not linear. Since the dimension  $(n_r)$ of the range of  $S_1$  is typically much larger than that of  $S_2$ , we find it computationally efficient to reduce equation (4) by parameterizing the variation of its solution with a vector of size equal to the codimension of the range of *S*1. Hence, we carry out a singular value decomposition

 $S_1 = L K R_0^T$ ,

and set

$$
\log X = N + Rc,\tag{8}
$$

where,

$$
N = R_1 (S_1 R_1)^{-1} v_1,
$$
 (9)

and

$$
R_1 \equiv R_0(:,1:n_r)
$$
 and  $R \equiv R_0(:,n_r+1:end)$ . (10)

This operation is performed in MATLAB without the need of the matrix inversion as shown in Figure 2.

 $[L,K,R0]=svd(S1)$  $N=R0(:,1:nr)*( (S1*R0(:,1:nr))\V1);$  $R=R0(:, nr+1:end);$ 

Figure 2. Fragment of code to reduce the dimensions of the solution log *X* by manipulation of equation (4).

Thus, the search of the solution is restricted to a vector of size equal to the codimension of the range of *S*1, which is typically equal to the number of elements. This drastic reduction of the unknown space from (possibly) hundreds to a few elements sharply decreases the computational burden associated with the solution of the non-linear system in equation (7). Another advantage of equation (8) is that it avoids the problem with species disappearing from the mixture at high temperature, in which case the Newton update of the original formulation becomes singular because of the problem with  $log(0) \rightarrow -\infty$ .

The solution of a *TP* problem can be accomplished by a multivariate minimization procedure instead of the Newton method, thus avoiding the calculation of the system Jacobian. Multivariate minimization is also a more robust solution method (has a larger convergence radius) than the Newton method. This outcome becomes important when one introduces equilibrium to teach problems with variable parameters, e.g., when evaluating Hugoniot curves for detonation waves. Multivariate minimization is implemented in MATLAB using the intrinsic function *fminsearch* as described in Figure 3.

```
options=optimset('TolFun',1d-9,'TolX',1d-
9,'MaxFunEvals',10000);
cv0 = cyuess *ones(nv,1);c = fminsearch(@locfun,cv0,options);disp(c);
X=exp(N+R*c); function out=locfun(cv)
    l=N+R*cv;resid=b2-Z2*exp(l);out = norm(resid); end
end
```
Figure 3.Code for the evaluation of chemical equilibrium using a multivariate minimization strategy.

### **Properties**

The evaluation of the mixture properties is an important aspect of the algorithm and comes about in the definition of the potentials  $g_0$ . Assuming the mixture composed of calorically perfect gases, the information necessary for the computation of the chemical potential is the temperature dependent heat capacity  $C_p^{\circ}$ , plus the enthalpy and entropy at formation. We find it useful to point students to a website where they can obtain thermodynamic information on a wide variety of gases, so that they can use this knowledge for other discipline studies, beyond the scope of thermo-fluid education. A comprehensive non-commercial resource [10] is the National Institute of Standards website (http://webbook.nist.gov/chemistry/). Here, the Shomate equation defines the heat capacity in terms of five coefficients *A* - *E*, which can be used to evaluate the standard entropy and enthalpy by means of additional integration constants,

$$
C_p^0 = A + Bt + Ct^2 + Dt^3 + E/t^2 \qquad (11a)
$$

$$
h - h_{298K} = \int_{298 K}^{T} C_p^0 dT
$$
 (11b)

$$
s^{0} - s_{298K}^{0} = \int_{298K}^{T} \frac{C_{p}^{0}}{T} dT
$$
 (11c)

### **Verification**

We have carried out sample computations involving small hydrocarbons  $(C_5H_{12}, C_3H_8, CH_4$  and air, and found that with the initial guess  $c = [-20, -20, -20, -20]^T$ the algorithm converges everywhere in the temperature range  $T \in [1000 - 3000]K$ , and for fuel weight fractions  $W \in [0.05, 0.95]$ . The accuracy of the approach is verified against the NASA thermochemical equilibrium code [9] by evaluating the product composition supported by  $CH_4$  + Air burning at 3000 K, 1 bar and with weight fractions  $W_{CH_4} = 0.055, W_{O_2} =$ 0.21, and,  $W_{N_2} = 0.735$ . Results reported in Table 1 show a good agreement between the two algorithms, also considering that the interpolating polynomials used to define the thermodynamic properties (equation (11)) differ.

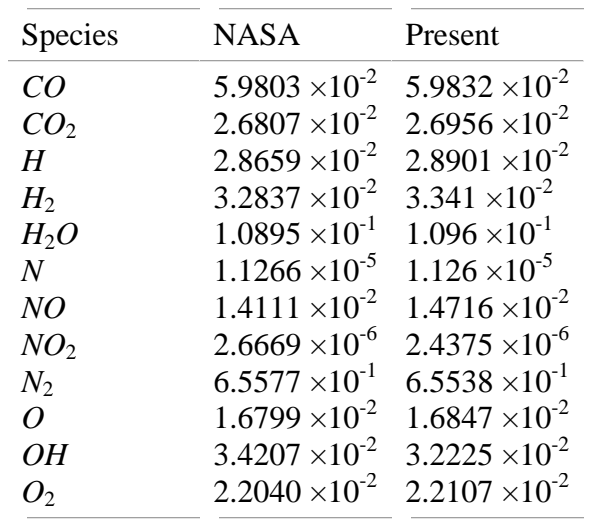

Table 1.Verification of the chemical equilibrium algorithm against the NASA thermochemical equilibrium code [9].

### **HP Algorithm**

*HP* problems are rather important in mechanical/aerospace engineering education because they define flame temperatures, rocket chamber pressures and specific impulses, and the detonation speed according to the Chapman-Jouguet theory [11]. The core algorithm for an *HP* problem is only slightly different from what is discussed in the previous sections. The conservation of energy in terms of the mass fraction is written in a vector-matrix form as

$$
X^{T}\left(h - A^{T}\hat{M}\overline{h}_{0}\right) = 0, \qquad (12)
$$

where *h* is the vector of molar enthalpies of products and  $\bar{h}_0$  is the enthalpy of the reactants per unit mass. The *HP* algorithm requires two modifications with respect to the *TP* analog. First, the vector  $v_1$  is not fixed at the beginning of the computations, thus we find it useful to rewrite equation (8) as

$$
log X = -R_1(S_1R_1)^{-1}S_1(v + [1,1,...,1]^T log p/p_0) + Rc = N_0v + Rc + N_p
$$
, (13)

where  $N_0$  should be evaluated before the nonlinear search. Note that if the matrix  $S_1$  was fullrank, equation (13) would become

$$
\log X = (\nu + [1, 1, \dots, 1]^T \log p / p_0),
$$

which we previously identified as the solution for the non-constrained problem. Second, solving the problem as a multivariate minimization is inefficient, because the computer time necessary in evaluating mixture properties ( $v \equiv \frac{g^0}{\hat{R}T}$  and h) overwhelms the linear algebra time. The large computational time becomes an issue when the algorithm is run with a large set of initial values, as when evaluating the Hugoniot curve for a given fuel in the context of a combustion wave analysis. Therefore, we use the Newton method with solution vector $[c^T, T^T]$ , residual,

$$
r = \left[ v_2 - S_2 X, X^T \left( h - A^T \hat{M} \overline{h}_0 \right) \right]^T, \qquad (14)
$$

and Jacobian,

$$
J = \begin{pmatrix} J_1 & J_2 \\ J_3 & J_4 \end{pmatrix},\tag{15}
$$

with

$$
J_1 = S_2 D[X]R,
$$
  
\n
$$
J_2 = S_2 D[X]N_0 \nu_1
$$
  
\n
$$
J_3 = (h - A^T \widehat{M} \overline{h}_0)^T D[X]R,
$$
  
\n
$$
J_4 = X^T h' + (h - A^T \widehat{M} \overline{h}_0)^T D[X] N_0 \nu',
$$
  
\n(16)

where  $D[X]$  is a square matrix having X on the main diagonal and the prime indicates differentiation with respect to the temperature. A sample code for the calculation of the adiabatic flame temperature of a generic hydrocarbon  $C_m H_n$  in stoichiometric air is included in Figure 4. The only module to be added to this program is the *perfgas.m*routine, needed to evaluate the thermodynamic properties of the mixture. This code was validated against data provided in Ref [3] (Appendix B) and results shown in Table 2 show that the flame temperatures are evaluated with an error lower than  $2^{\circ}$  K. No convergence problem was detected when analyzing hydrocarbons with *m* up to 10.

| Fuel              | Glassman <sup>3</sup> | Present |  |
|-------------------|-----------------------|---------|--|
| $CH_4$            | 2226K                 | 2227 K  |  |
| $C_2H_2$          | 2541K                 | 2539K   |  |
| $C_2H_6$          | 2260K                 | 2261K   |  |
| $C_3H_8(L)$       | 2257K                 | 2258K   |  |
| $C_5H_{12}(L)$    | 2262K                 | 2263K   |  |
| $C_{10}H_{16}(L)$ | 2308K                 | 2308K   |  |

Table 2**.**Verification of the *HP* algorithm against the adiabatic flame calculations in normal stoichiometric conditions reported by Glassman [3].

function  $T = Tflame(m,n,Tcold,p)$ p0=1; %bar Nfrac  $= 3.76$ ; % molar ratio between nitrogen and oxygen in air %set the problem data W\_F =  $(m*12+n)/(m*12+n + (m+n/4)*(32+3.76*28))$ ; W\_A = 1-W\_F; fuel =  $['c', num2str(m), 'h', num2str(n)];$  $W_O = W_A * 32/(32+N$ frac\*28);  $W_N = W_A * N$ frac\*28/(32+Nfrac\*28); %Mass matrix: elements= $\{c', h', o', n'\}$ ;  $species = \{fuel, 'o2', 'n2', 'co2', 'co', 'h2o', 'h', 'h2', 'o', ...$  'oh','ho2','no','hno','n','no2'};  $Nel = numel(elements); Nsp = numel(species);$ A=zeros(Nel,Nsp); for  $i = 1$ :Nel: for  $i = 1:Nsp$  ip=strfind(species{j},elements{i}); if  $\sim$ isempty(ip);  $ip1 = ip-1 + regexp(species{j}{ip:min(ip+2,end)}, 'd');$  coe=str2num(species{j}(ip1)); if ~isempty(coe)&& ip1(1)-ip *<*=1;  $A(i,j) = \text{coe};$  else  $A(i,j)=1;$  end; end; end; end %Molar Mass of elements and species  $Mel = [12,1,16,14]$ ;  $Msp = Mel*A$ ; %system matrices  $[U,S,V] = svd(A);S1 = V(:,Nel+1:end)';S2 = A;$ %RHS vectors  $Sp = ones(size(S1,2),1)*log(p/p0);$  $V2 = W_F/Msp(1)*A(1:4,1)+[0;0;W_O/Mel(3);W_N/Mel(4)];$ %mole-mass of reactants eta0= $[W_F,W_O,W_N]./Msp(1:3);$ %enthalpy of reactants (per unit mass) H0=0;for k=1:3;H0=H0+ eta0(k)\*perfgas('h',Tcold,species{k});end Tguess= $1000$ ;cguess =  $-10$ \*ones(Nel,1);  $[X, cv] = NewtonHP(S1, S2, V2, Msp, species, H0, Sp, [eguess; Tguess])$ ;

# T=cv(end);

# **COMPUTERS IN EDUCATION JOURNAL 99**

```
function [X,cva]=NewtonHP(S1,S2,V2,Msp,species,H0,Sp,cguess)
Runi = 8.31447215; %KJ/Kmole
[L,K,R0]=svd(S1);nc=size(S1,2);nr=size(S1,1);nv=nc-nr;Nsp = numel(species);N0=-R0(:,1:nr)*inv(S1*R0(:,1:nr))*S1;R=R0(:,nr+1:end);Np= N0*Sp;
nu = zeros(Nsp,1); h = zeros(Nsp,1); nu1 = zeros(Nsp,1); h1 = zeros(Nsp,1);Z2=[ones(1,size(S2,2));S2-V2*Msp];
Z2 = Z2(1:nv,:);b2 = zeros(nv,1);b2(1)=1;Hi=(Msp*H0)cva = <i>eguess</i>; iter=0;while iter < 5000
   iter=iter+1;
   cv=cva(1:end-1);T=cva(end);
  for k = 1:Nsp;nu(k) = perfgas('g',T,species{k})/(Runi*T);endfor k = 1:Nsp; h(k) = perfgas('h', T, species{k});end
  Tp=T+1;for k = 1:Nsp; \text{nu1}(k) = \text{perfgas}('g',Tp, \text{species}\{k\})/(Runi*Tp); \text{end}for k = 1:Nsp; h1(k) = perfgas('h',Tp, species{k});end
  h1=(h1-h)*10;nu1=(nu1-nu)*10;X = min(max(exp(NO*nu+R*cv+Np),1d-18),1);resid = [b2-Z2*X;-X'*(h-Hi)]; if norm(resid) < 1d-8;break;end;
   J=[Z2*diag(X)*[R,N0*nu1];(X'.*(h-Hi)')*R,X'*h1+(X.*(N0*nu1))'*(h-Hi)];
  cva = cva + min(max(J\resid, -10),10);end
```
Figure 4. Complete code to evaluate the adiabatic flame temperature of a generic hydrocarbon  $C_m H_n$  in stoichiometric air at the given pressure and temperature.

### **Educational Approach and Results**

We used the algorithm detailed above to teach combustion thermodynamics to a split level (senior/graduate student) class including fifteen students (eight undergraduate and seven graduate students).We first introduced the topic of chemical equilibrium to the students with a verbal lecture that emphasized the concepts of singular value decomposition and projection over finite dimensional vector fields. Then, we used a computer connected to a projector to explain the same concepts using MATLAB. The code was explained to the students line-by-line. The students were given a demo on how to use the code to obtain results. Homework was assigned where the students were asked to

perform two tasks. a) Validate the code by comparing the results of the SVD procedure to the NASA thermo-chemical equilibrium code [9]. b) Solve a series of problems involving thermo-chemical equilibrium.

The analysis of the educational outcomes focused on the following issues:

- 1. Student keenness in using advanced linear algebra concepts to solve problem.
- 2. Ease with which students can learn the tool.
- 3. Ease with which students can apply the tool.

4. Student's learning performance with the aid of the tool.

# **Student Feedback**

Students were asked to give their feedback, by answering a questionnaire, so that we could assess if the use of computer technology to teach this topic was beneficial. The questionnaire contained the following questions.

On a scale of 1 to 5, 1 being the lowest and 5 being the highest, rate the following:

- **Q1** How well did you understand the principle of chemical equilibrium in combustion?
- **Q2** How helpful was the MATLAB program in understanding the principle of chemical equilibrium?
- **Q3** What is your level of experience with MATLAB?
- **Q4** How good would your understanding be if you were explained only the theory behind the principle of chemical equilibrium?
- **Q5** To what extent do you think that computer aided teaching can replace just lecturing?
- **Q6** How helpful do you think it would be to apply this computer aided teaching technique to other topics?

The feedback was anonymous and the students were given a week to answer all the questions at home.

### **Survey Results**

Thirteen of the fifteen students enrolled in the class responded to the survey. The responses to the six questions listed in the previous section are shown in Figure 5. Overall, the students considered the present computer approach to teaching combustion useful. Only one student

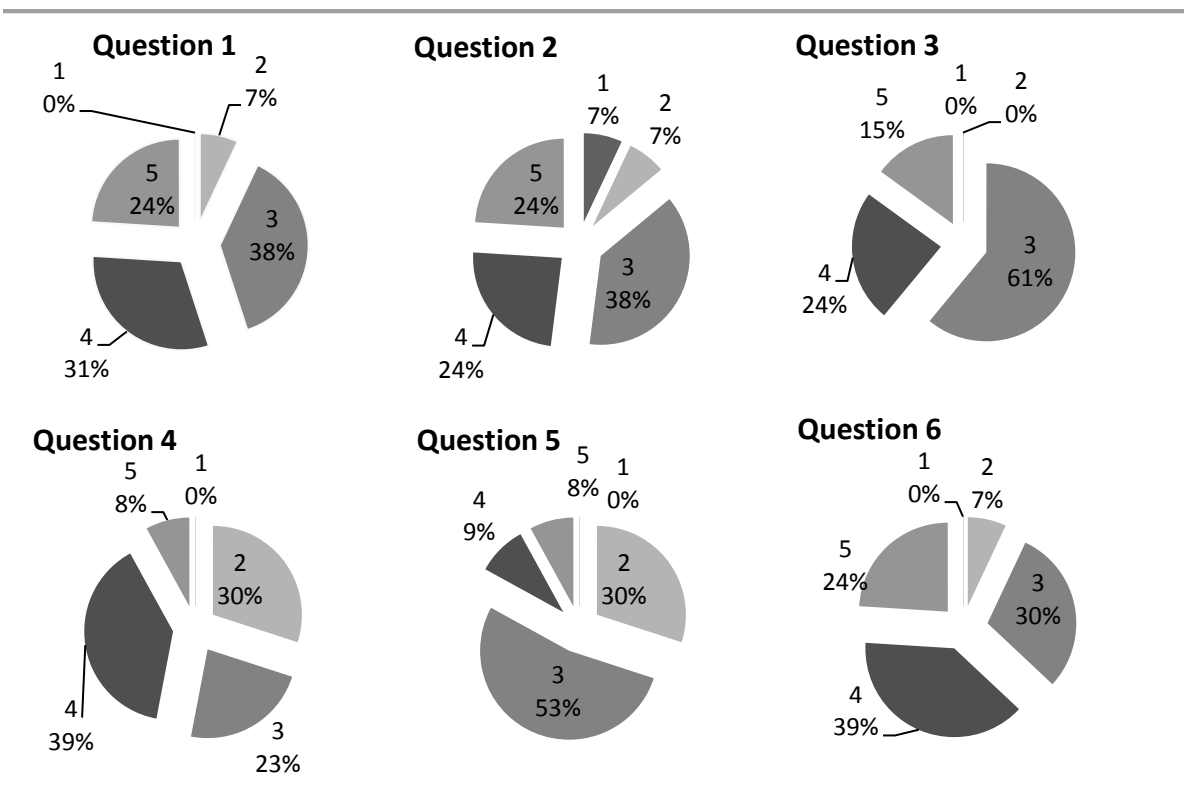

Figure 5.Results of student surveys. The six questions are analyzed independently and displayed in increasing order from left to right, top to bottom. The first number close to each pie segment refers to the score (1 lowest, 5 highest), the second number to the percentage of students agreeing with that score. strongly disagreed with the teaching method, and he marked both questions  $Q_2$  and  $Q_6$  with a score of one. In his comments such a student remarked that he previously took a combustion course at another university, that he understood chemical equilibrium well (the  $Q_1$  score was 4), and that he would have preferred an approach based on an existing graphic user interface (GUI) program (the NASA CEA code [9]); in other words, he deemed modifying an existing program provided to the class by the instructor "frustrating" and "futile". Based on these and other comments made in person to the instructor, we conclude that having previously being taught the subject with a different approach made him reject our alternative explanation. We also remark that the student has a strong visual and global approach to learning<sup>2</sup>, which explains his preference for a GUI computer program. His learning style might interfere with the analytical computational approach to teaching proposed here.

The correlation coefficient matrix based on the survey answers is shown in Table 3. As expected, questions  $Q_2$  and  $Q_6$  are strongly correlated. Surprisingly, question  $Q_3$  (i.e., MATLAB knowledge) is negatively correlated with both *Q*<sup>2</sup> and *Q*6, which indicates that students with weak prior MATLAB knowledge are willing to learn this language and use it to solve engineering problems. Further, the strong negative correlation between  $Q_4$  and both  $Q_2$ and  $Q_6$  indicates that students thought that the MATLAB approach helped them learn the theory.

### **Summary and Conclusions**

We propose a MATLAB program based on singular value decomposition (SVD) of the stoichiometric matrix to explain the equilibrium composition of high temperature combustion. The teaching of equilibrium should focus on two aspects 1) that it is a purely thermodynamic rather than kinetic principle 2) that it represents a detailed rather than global balance. The proposed formulation accomplishes these objectives by eliminating reaction paths, and reducing the degrees of freedom of the system to the vector basis spanning the nullspace of the stoichiometric matrix: detailed balance implies maximization of entropy over these degrees of freedom. The proposed use of SVD to impose the atom conservation constraints and to reduce the size of the unknown (search) manifold leads to a simple implementation that involves only matrix-vector products, suitable for engineering education.

From the evaluation of the student feedback, we found that 48% of the students deemed the computer aided teaching either helpful or very helpful. A follow-up test proved that the students had understood the concept well. Regardless of their previous experience with MATLAB, a majority of students found it easy to understand a provided code and modify it towards learning the chemical equilibrium principle.

| Question        | $\bm{O}$ 1 | $\mathcal{Q}_2$ | $\mathcal{Q}_3$ | $\mathcal{Q}_4$ | $\mathcal{Q}_5$ | $\mathcal{Q}_6$ |
|-----------------|------------|-----------------|-----------------|-----------------|-----------------|-----------------|
| $Q_1$           |            | 0.5             | 0.24            | 0.08            | 0.17            | 0.22            |
| $Q_2$           | 0.5        |                 | $-0.2$          | $-0.44$         | 0.28            | 0.81            |
| $\mathcal{Q}_3$ | 0.24       | $-0.2$          |                 | 0.36            | $-0.06$         | $-0.37$         |
| $\mathcal{Q}_4$ | 0.08       | $-0.44$         | 0.36            |                 | 0.12            | $-0.45$         |
| $Q_5$           | 0.17       | 0.28            | $-0.06$         | 0.12            |                 | 0.32            |
| $\mathcal{Q}_6$ | 0.22       | 0.81            | $-0.37$         | $-0.45$         | 0.32            |                 |

Table 3. Correlation coefficient based on the answers to questions  $Q_1$  -  $Q_6$  reported in this section.

We conclude that the use of the ubiquitous perfect gas approximation in thermo-fluid courses can be replaced with a more accurate gas model (equilibrium in the case analyzed by the present research) and the use of tables and Mollier diagrams can be replaced with species calculations. The key step to a wider acceptance of equilibrium thermodynamics is the removal of the chemical reactions from the teaching of this subject, which erroneously puts emphasis on chemistry rather than thermodynamics.

### **References**

- 1. Baek Y.K., Layne B.H. Color, graphics, and animation in a computer-assisted learning tutorial lesson. *Journal of Computer-Based Instruction*. 1988.
- 2. Felder R.M., Silverman L.K. Learning and teaching styles in engineering education. *Engineering education*. 1988;78(7):674-681.
- 3. Glassman I., Yetter R.A. *Combustion.*  Academic Press; 2008.
- 4. Moran M.J., Shapiro H.N., Boettner D.D., Bailey M. *Fundamentals of engineering thermodynamics.* Wiley; 2010.
- 5. Vincenti W.G., Kruger C.H. *Introduction to physical gas dynamics.*  Krieger; 1965.
- 6. Burnham A.K., Braun R.L. Global kinetic analysis of complex materials. *Energy Fuels*. 1999;13(1):1-22.
- 7. Fox R.O. *Computational models for turbulent reacting flows.* Cambridge University Press; 2003.
- 8. Reynolds W. The element potential method for chemical equilibrium analysis: Implementation in the interactive program STANJAN, version 3. *Technical Rept.* 1986.
- 9. Gordon S., McBride B.J. *Computer program for calculation of complex chemical equilibrium compositions and applications.* National Aeronautics and Space Administration, Office of Management, Scientific and Technical Information Program; 1996.
- 10. Lancashire R. The use of the internet for teaching chemistry.*Anal ChimActa*. 2000;420(2):239-244.
- 11. Zeldovich I.B., Kompaneets A.S. *Theory of detonation.*Academic Press; 1960.

#### **Biographical Information**

Mr. Jha is a Ph.D. student in the Department of Mechanical and Aerospace Engineering at the University of Texas at Arlington. He has been both a teaching and a research assistant at this institution. His research interests are internal combustion engines and innovative concepts in automotive engineering.

Dr. Massa is an Assistant Professor of Mechanical and Aerospace Engineering at the University of Texas at Arlington. His research interests include combustion, detonation, transition modeling, boundary layers and computational fluid dynamics.

### **COMPUTERS IN EDUCATION JOURNAL 103**